Esta herramienta le permite a cada usuario generar un documento asociado a cada una de las normas que integran la matriz de cumplimiento legal, con la posibilidad de modificarlo toda vez que sea necesario.

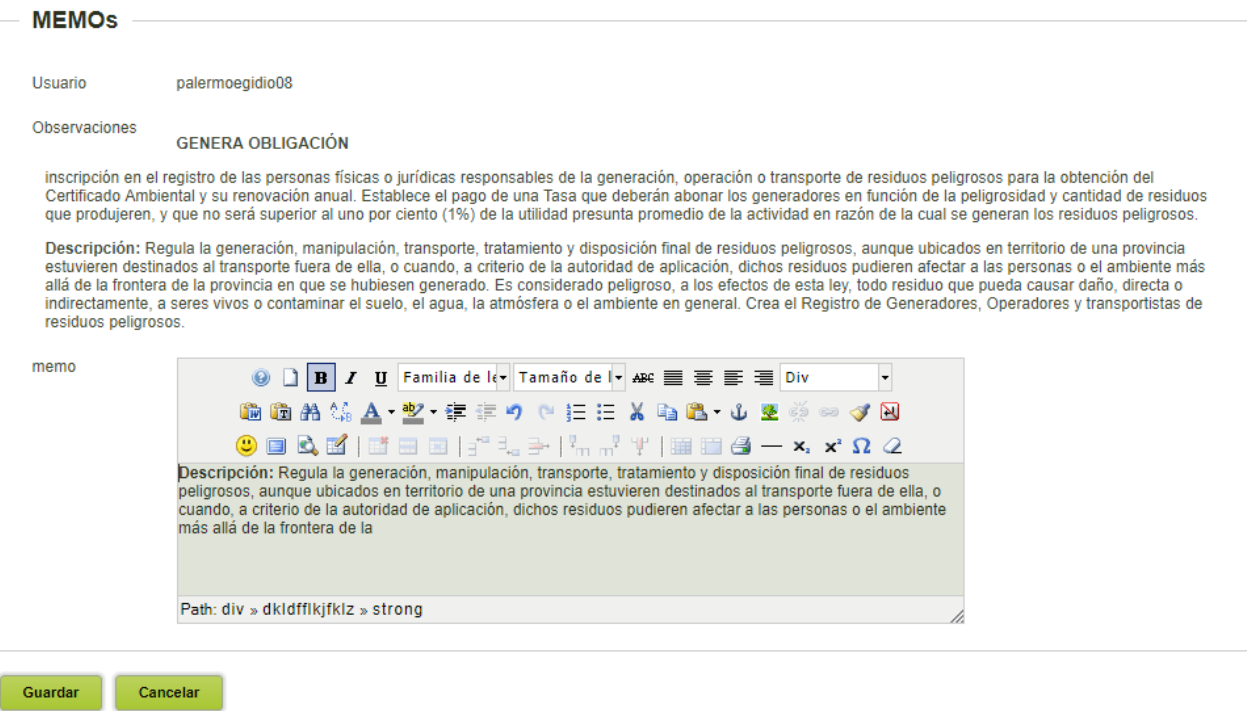